# **TANTÁRGYI ADATLAP**

# **I. TANTÁRGYLEÍRÁS**

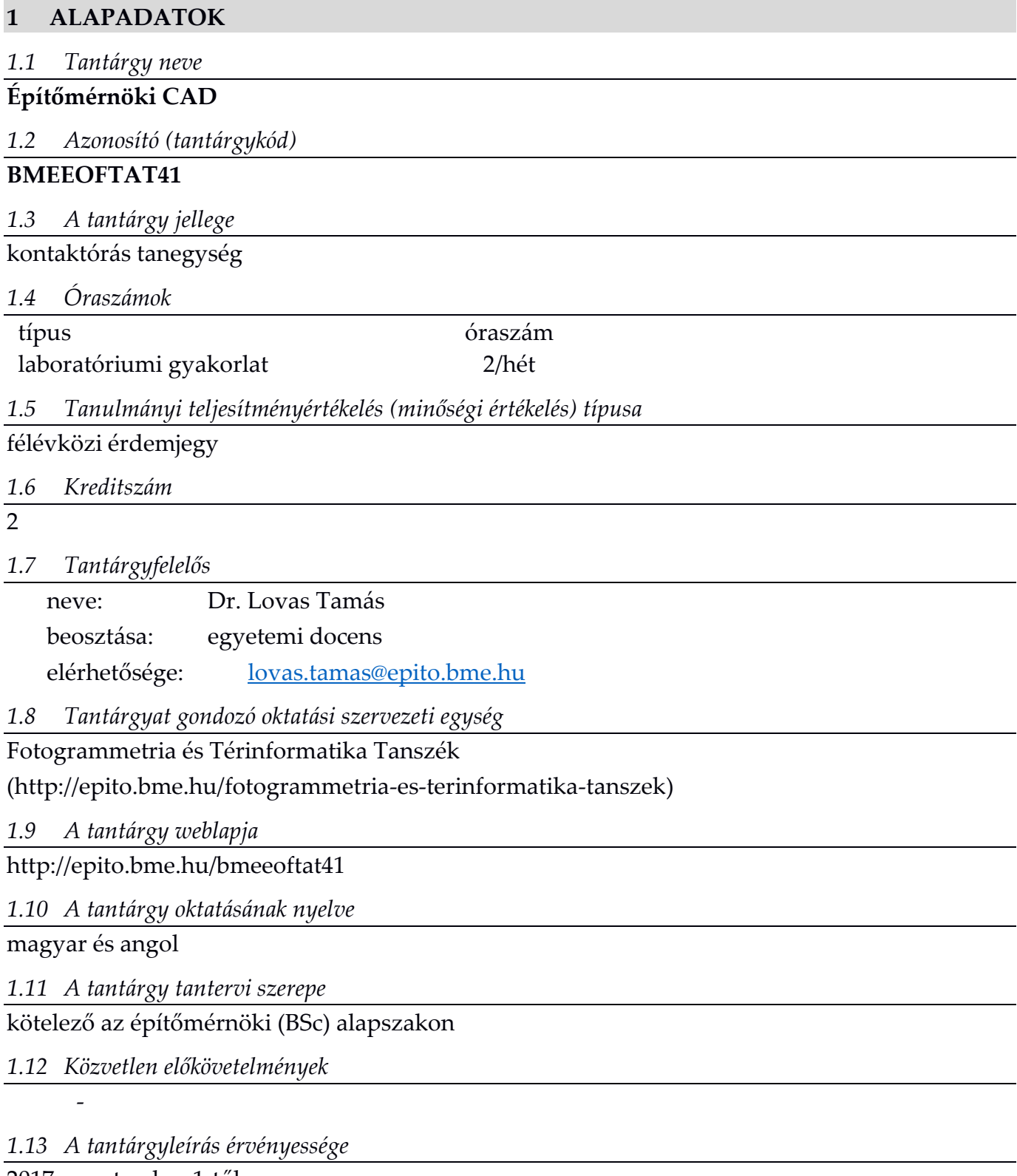

2017. szeptember 1-től.

# **2 CÉLKITŰZÉSEK ÉS TANULÁSI EREDMÉNYEK**

# *2.1 Célkitűzések*

A tárgy célja alapvető áttekintést adni a CAD rendszerekről, és azok alkalmazási területeiről. A hallgatók a gyakorlatokon elsajátíthatják azokat a síkban alkalmazható parancsokat, amelyek lehetővé teszik alapvető tervezési feladatok végrehajtását. A kurzus során külön tárgyalásra kerül a réteghasználat, a blokk készítés, a feliratozás valamint a méretezés. A nyomtatási beállítások ismertetése szintén segítik a későbbi tervezési feladatok megvalósítását. A tárgy célja, hogy a hallgatók átlássák a CAD rendszerek képességeit, lehetőségeit és az általuk kiszolgált alkalmazásokat. Továbbá a gyakorlatok során az alapvető 3D (térbeli) szerkesztési módszerek is tárgyalásra kerülnek, ezzel megalapozva későbbi 3D tervezést igénylő tárgyakat, BIM rendszerek szerkesztési feladatait.

# <span id="page-1-0"></span>*2.2 Tanulási eredmények*

A tantárgy sikeres teljesítése után a hallgató:

- A. Tudás
	- 1. Áttekintéssel rendelkezik a CAD rendszerek főbb alkalmazási területeiről.
	- 2. Ismeri a CAD környezetek főbb rajzoló funkcióit; geometriai elemek rajzolási parancsait, módosító-, szerkesztő parancsokat.
	- 3. Ismeri a CAD rendszerek rétegkezelési elvét.
	- 4. Ismeri a CAD rendszerek blokk objektum készítési és kezelési elvét.
	- 5. Ismeri a CAD rendszerek nyomtatási beállítási lehetőségeit.
	- 6. Ismeri a CAD rendszerekben használatos geometriai méretek jelölésének létrehozási és megjelenítési lehetőségeit.
	- 7. Ismeri a CAD rendszerekben leggyakrabban alkalmazott koordinátarendszereket.
	- 8. Tisztában van a térbeli tömör test objektumok CAD rendszerben történő alapvető létrehozási, módosítási lehetőségeivel és adott feladathoz mérten alkalmazza azokat.
	- 9. Tisztában van a CAD rendszerek határaival, korlátaival.
- B. Képesség
	- 1. Képes az adott feladathoz az optimális szerkesztési folyamatot kialakítani és végrehajtani.
	- 2. Képes adott feladathoz illő rétegrendet kialakítani, beállítani és alkalmazni.
	- 3. Képes az adott feladatban használandó 2D és 3D koordinátarendszerekben dolgozni.
	- 4. Elkészíti síkbeli ábrák, rajzok és térbeli tömör test modellek nyomtatási beállításait, nézeteit, metszeteit.
	- 5. Stratégiát választ az adott feladatnak megfelelően a tömör test objektumok rajzolására.
	- 6. Térbeli objektumokról tervrajzi anyagot készít, és azt méretekkel látja el.
	- 7. Létrehozza és beállítja a méretek jelölését.
- C. Attitűd
	- 1. Törekszik pontos szerkesztések és hibátlan rajzok készítésére.
- D. Önállóság és felelősség
	- 1. Önállóan végzi el az órai munkaként kijelölt rajzok szerkesztését.
	- 2. Munkáját érő oktatói kritikák esetén a megalapozott kritikai észrevételeket elfogadja, beépíti további feladatvégzésébe.

## *2.3 Oktatási módszertan*

Számítógépes laboratóriumi gyakorlatok. Teljesítményértékelés számítógépen megoldandó feladatokon keresztül.

## *2.4 Részletes tárgyprogram*

#### hét Előadások és gyakorlatok témaköre

- 1. CAD rendszerekről általában (előadásszerűen): CAD rendszerek történeti fejlődése, CAD változatok, CAD alapú rendszerek, BIM. AutoCAD környezet, ismerkedés a programmal, alapvető beállítások (gépi gyakorlat).
- 2. Rajzolási parancsok, rajzi entitások (pont, vonal, sokszögvonal, poligon, felosztás, sraffozás), koordináta megadási módok (abszolút/relatív, polár koordinátás megadás), dinamikus bevitel használata, snap funkciók (ortogonális/objektum alapú)
- 3. Szerkesztési parancsok elsajátítása (levágás/meghosszabbítás, tükrözés, párhuzamos kisosztás, másolás, mozgatás<br>3. kilometőtés ezét etés kissztés) lekerekítés, szétvetés, kiosztás)
- Réteg kezelés elsajátítása. Rétegeket is alkalmazó szerkesztési gyakorló feladatok megoldása. Nyomtatási beállítá-<br>4. vezk elsejétítése egyezetű aítheli minek muhlitálásása. sok elsajátítása egyszerű síkbeli rajzok publikálására
- Blokkok és feliratozás alkalmazásának elsajátítása. Blokkok létrehozása, beillesztése és szerkesztése. Feliratozási<br>5. kultaják elsejátítása (szöven kéte mutatá táblása) funkciók elsajátítása (szöveg, kóta, mutató, táblázat)
- 6. Komplex gyakorló feladat elkészítése az eddig megszerzett tudás tükrében
- 7. Részösszefoglalás
- 8. Térbeli koordináta-rendszerek megadása (dinamikus és manuális megadás), egyszerű térbeli elemek előállítása és<br>8. egy kesztése szerkesztése
- 9. Egyszerű tömör térbeli elem előállítása, síkbeli metszet létrehozása és nyomatatása layout felületen
- 10. Önálló egyszerű 3D szerkesztési gyakorlat
- 11. Komplex 3D szerkesztési gyakorlat végrehajtása
- 12. Önálló komplex 3D szerkesztési gyakorlat
- 13. Önálló komplex 3D szerkesztési gyakorlat
- 14. Részösszefoglalás

A félév közbeni munkaszüneti napok miatt a program csak tájékoztató jellegű, a pontos időpontokat a tárgy honlapján elérhető "Részletes féléves ütemterv" tartalmazza.

#### *2.5 Tanulástámogató anyagok*

#### a)Jegyzetek

1. Barsi – Koczka – Lovas – Paláncz: Informatika építőmérnököknek (AutoCAD és Mathcad alkalmazásával), Műegyetem Kiadó, 2009.

#### *2.6 Egyéb tudnivalók*

A gyakorlatokon az oktató engedélyével saját laptop használható.

#### *2.7 Konzultációs lehetőségek*

#### Konzultációs időpontok:

A tanszék honlapján megadottak szerint, vagy előzetesen, e-mail-ben a gyakorlatvezetőkkel egyeztetve.

# **II. TANTÁRGYKÖVETELMÉNYEK**

# **3 A TANULMÁNYI TELJESÍTMÉNY ELLENŐRZÉSE ÉS ÉRTÉKELÉSE**

## *3.1 Általános szabályok*

A [2.2](#page-1-0). pontban megfogalmazott tanulási eredmények értékelése két, laboratóriumban, számítógépen elvégzendő összegző teljesítményértékelés alapján történik.

*3.2 Teljesítményértékelési módszerek*

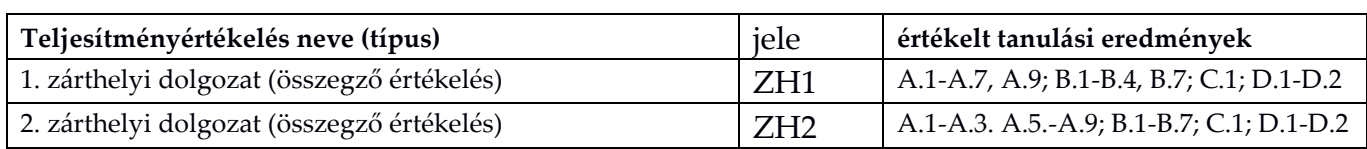

A szorgalmi időszakban tartott értékelések pontos idejét a "Részletes féléves ütemterv" tartalmazza, mely elérhető a tárgy honlapján.

## *3.3 Teljesítményértékelések részaránya a minősítésben*

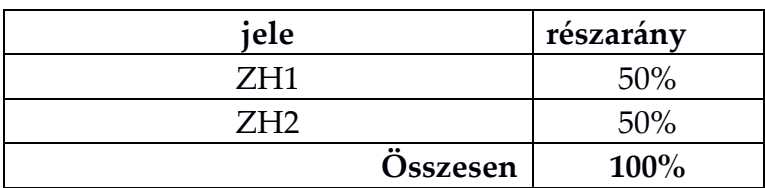

A zárthelyi elégtelen, ha nem éri el az elérhető pontszám 50%-át.

# *3.4 Az aláírás megszerzésének feltétele, az aláírás érvényessége*

A tárgyból nem szerezhető aláírás.

## *3.5 Érdemjegy megállapítása*

A féléves érdemjegy az eredményes zárthelyik összegzett pontszáma alapján kerül kialakításra az alábbi táblázat szerint:

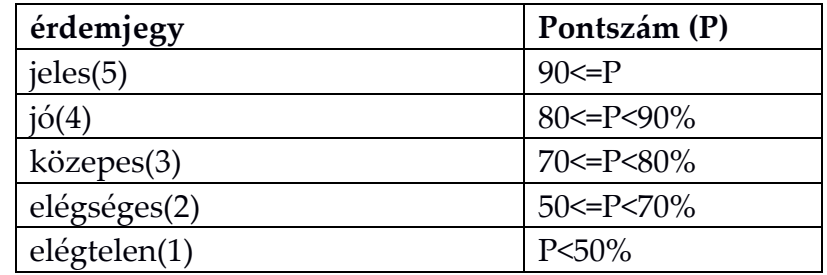

## *3.6 Javítás és pótlás*

A két összegző tanulmányi teljesítményértékelés a pótlási időszakban – első alkalommal – díjmentesen pótolható vagy javítható. Javítás esetén az új eredményt vesszük figyelembe.

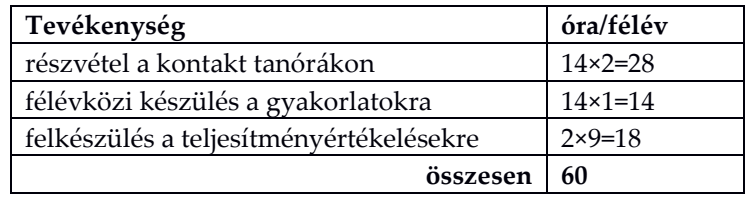

*3.8 A tantárgykövetelmények érvényessége*

2017. szeptember 1-től